<span id="page-0-0"></span>The Global Control-Flow Graph Optimizing an Event-Driven Real-Time System Across Kernel Boundaries

#### **Christian Dietrich**, Martin Hoffmann, Daniel Lohmann

{dietrich,hoffmann,lohmann}@cs.fau.de

Friedrich-Alexander University Erlangen-Nuremberg

12. November 2015

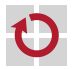

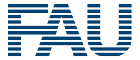

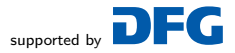

#### Compiler Optimization on Function Level

```
void compute (int a[], int len, int val) {
 for (int i = 0; i < len; i++) {
   a[i] = a[i] + val + 1000;}
\}
```
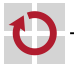

### Compiler Optimization on Function Level

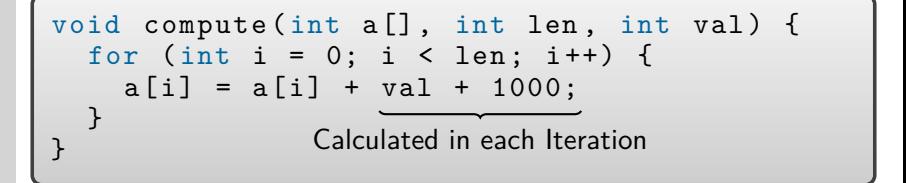

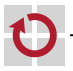

## Compiler Optimization on Function Level

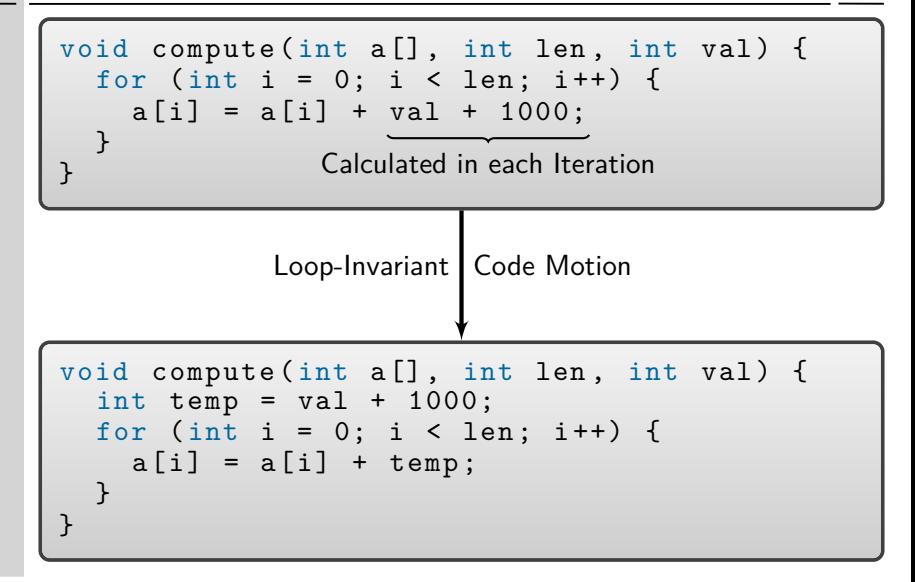

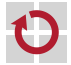

### Compiler Optimization on Program Level

```
int lastVal , data [2];
void compute (int a[], int len, int val) {
    int temp = val + 1000;...
}
void Task1 () {
   compute (data, 2, lastVal);
}
```
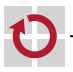

### Compiler Optimization on Program Level

```
int lastVal, data [2];
void compute (int a[], int len, int val) {
    int temp = val + 1000;
    ...
}
void Task1 () {
   compute (data, 2, lastVal);
}
```
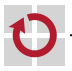

### Compiler Optimization on Program Level

```
int lastVal , data [2];
void compute (int a[], int len, int val) {
    int temp = val + 1000;...
}
void Task1 () {
   compute (data, 2, lastVal);
}
int lastVal , data [2];
void Task1 (){
  int temp = lastVal + 1000;
  data[0] = data[0] + temp;data [1] = data [1] + temp;}
               Inlining and Loop Unrolling
```
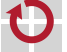

## Compiler Optimization on System Level (potential)

```
void Task1 (){
  int temp = lastVal + 1000;
  data[0] = data[0] + temp;data [1] = data [1] + temp;}
void Task2 () {
  lastVal = 23;ActivateTask (Task1); // System Call
}
```
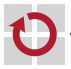

## Compiler Optimization on System Level (potential)

```
void Task1 (){
 int temp = lastVal + 1000;
 data[0] = data[0] + temp;data [1] = data [1] + temp;}
void Task2 () {
 lastVal = 23;ActivateTask (Task1); // System Call
}
```
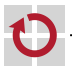

## Compiler Optimization on System Level (potential)

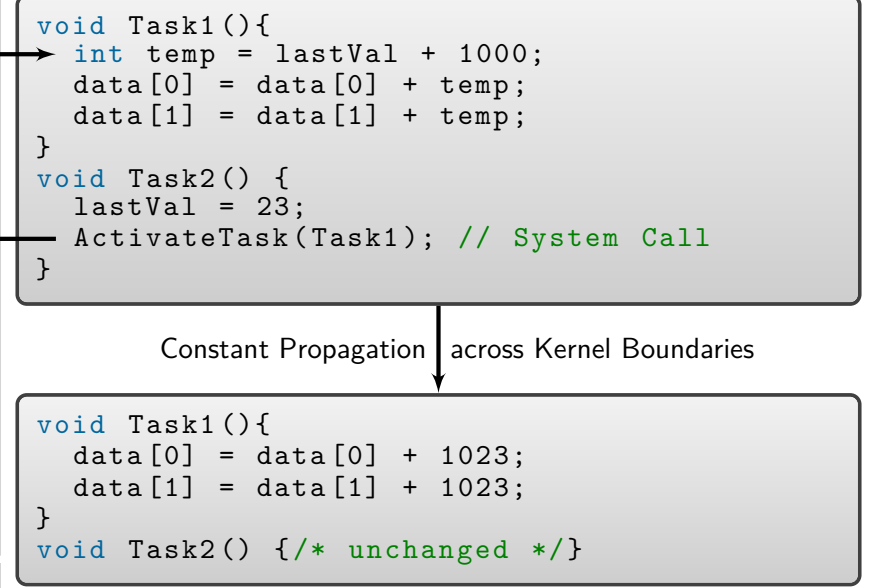

## A System Model for the Compiler

**Problem:** System-Calls are not transparent for the compiler

- **Compilers stay only within the language level**
- **Possible operating-system decisions are not taken into account**

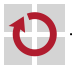

H

## A System Model for the Compiler

**Problem:** System-Calls are not transparent for the compiler

- **Compilers stay only within the language level**
- **Possible operating-system decisions are not taken into account**

**Solution:** We supply an OS execution model

- Knowledge about application–OS interaction
- Execution model includes possible scheduling decision
- System calls become more transparent for the compiler

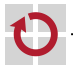

П

## A System Model for the Compiler

#### **Problem:** System-Calls are not transparent for the compiler

- **Compilers stay only within the language level**
- **Possible operating-system decisions are not taken into account**

#### **Solution:** We supply an OS execution model

- Knowledge about application–OS interaction
- Execution model includes possible scheduling decision
- System calls become more transparent for the compiler

#### Especially useful for embedded real-time systems

- **Application and kernel are often statically combined**
- Precise OS execution model through determinism

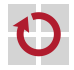

П

#### **Outline**

#### **Question 1:** п

How to gather OS exeuction model for a static real-time systems?

#### **Question 2:** п

How to utilize the gathered information?

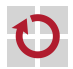

#### **Outline**

#### **Question 1:**

п

How to gather OS exeuction model for a static real-time systems?

Global Control-Flow Graph

#### **Question 2:** п

How to utilize the gathered information?

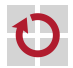

#### Basic assumptions for our system-level analysis

- Event-triggered real-time systems: execution threads, interrupts, etc.
- Static system design: fixed number of threads, fixed priority
- Deterministic system-call semantic and scheduling
- System-calls are fixed in location and arguments

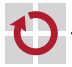

#### Basic assumptions for our system-level analysis

- **Example 1** Event-triggered real-time systems: execution threads, interrupts, etc.
- Static system design: fixed number of threads, fixed priority
- Deterministic system-call semantic and scheduling
- System-calls are fixed in location and arguments

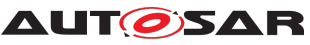

- Assumption apply to a wide range of systems: OSEK, AUTOSAR
	- $\blacksquare$  Industry standard widely employed in the automotive industry
	- **Static configuration at compile-time**

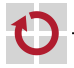

## Example Application

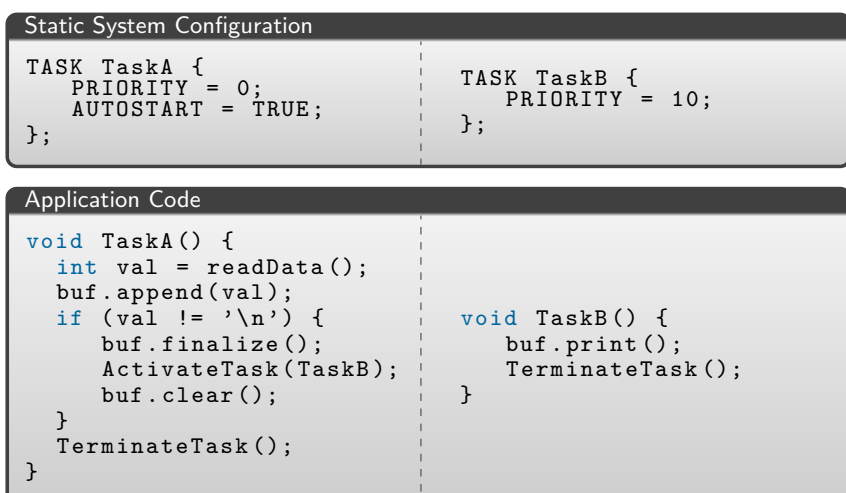

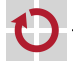

### Control-Flow Graph

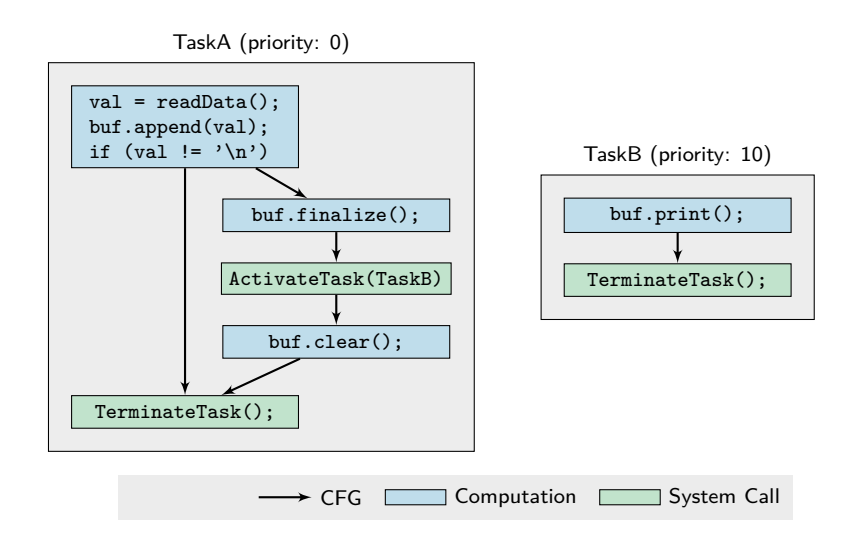

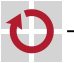

## Global Control-Flow Graph (GCFG)

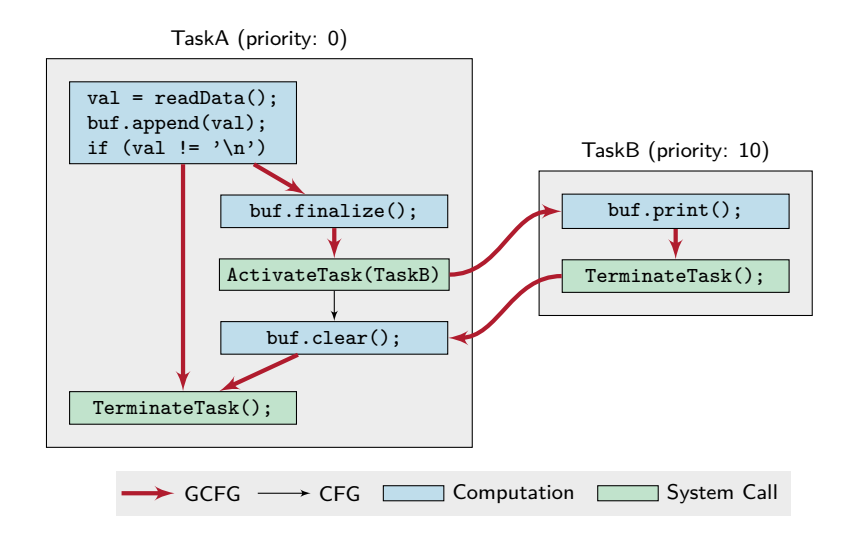

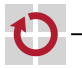

## GCFG and System State Enumeration

#### The GCFG contains all possible scheduling decisions

- GCFG is OS specific
- GCFG is application specific

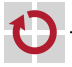

▬

## GCFG and System State Enumeration

#### The GCFG contains all possible scheduling decisions

- GCFG is OS specific
- GCFG is application specific

Combine three information sources in System-State Enumeration

- System specification
- **Static system configuration**
- **Application structure from control-flow graphs**

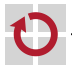

## GCFG and System State Enumeration

#### The GCFG contains all possible scheduling decisions

- GCFG is OS specific
- GCFG is application specific

Combine three information sources in System-State Enumeration

- System specification
- **Static system configuration**
- Application structure from control-flow graphs

#### Basic principle of system-state enumeration

- **Instantiate abstract OS model with system configuration**
- **Simulate the application structure on top of the OS model**
- Discover all possible system states

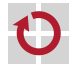

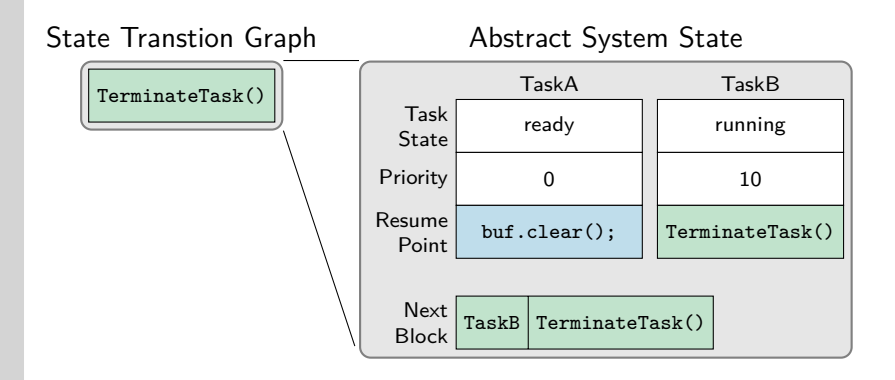

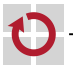

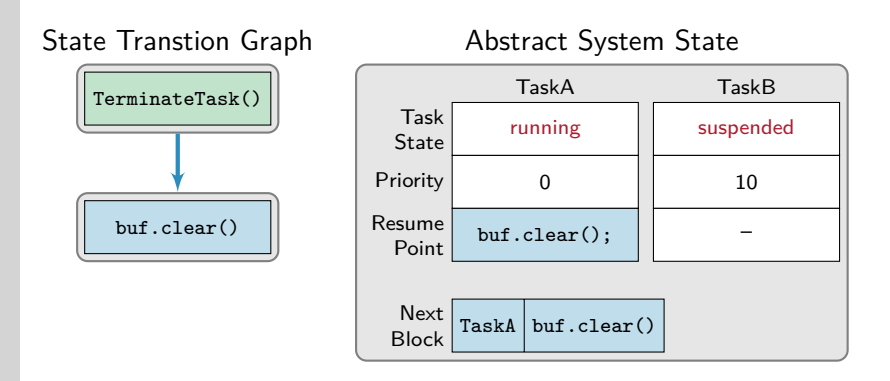

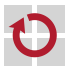

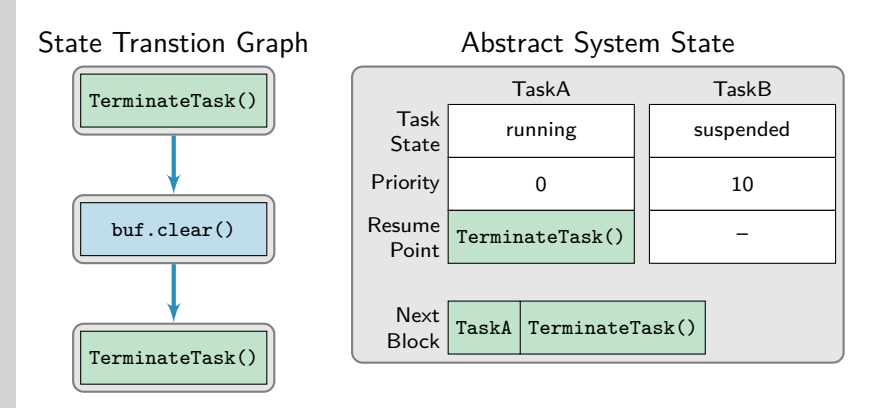

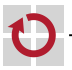

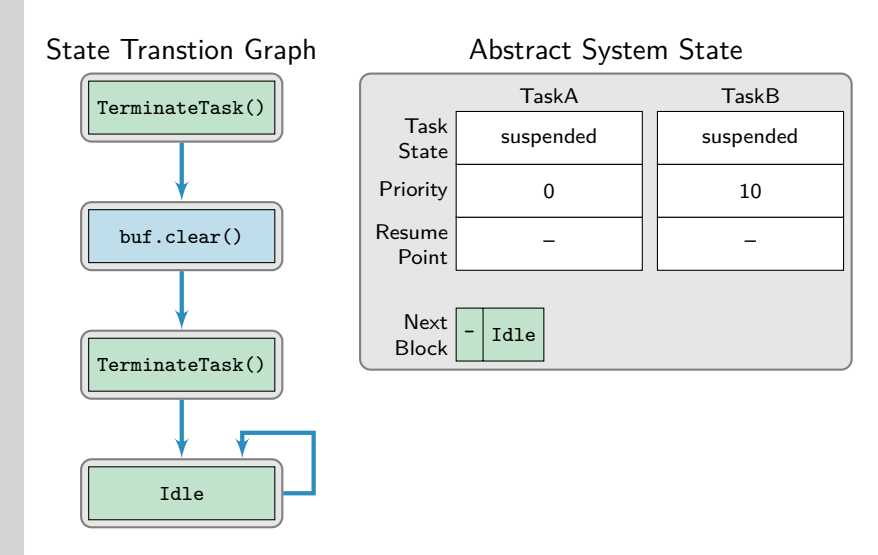

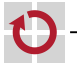

### Transforming the State-Transition Graph

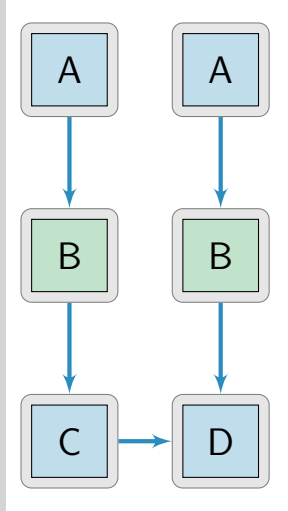

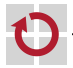

### Transforming the State-Transition Graph

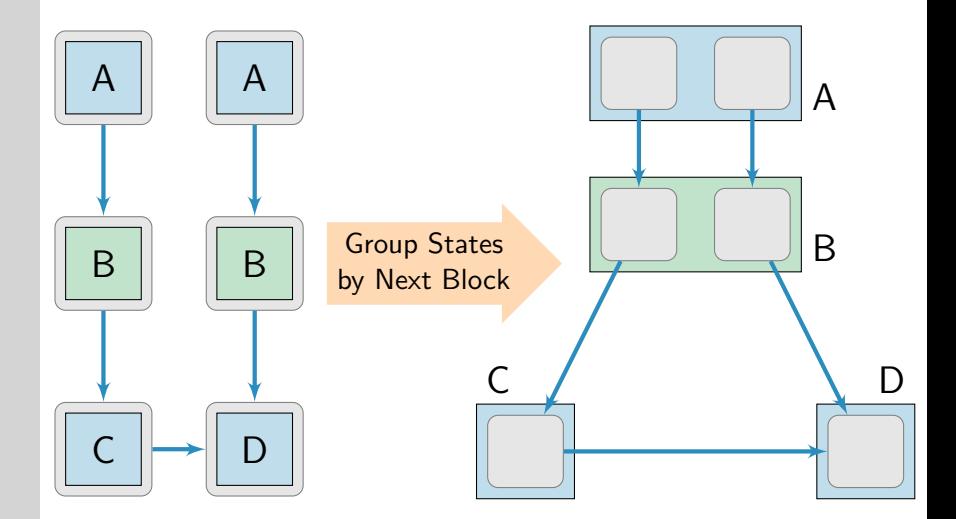

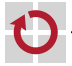

### Transforming the State-Transition Graph

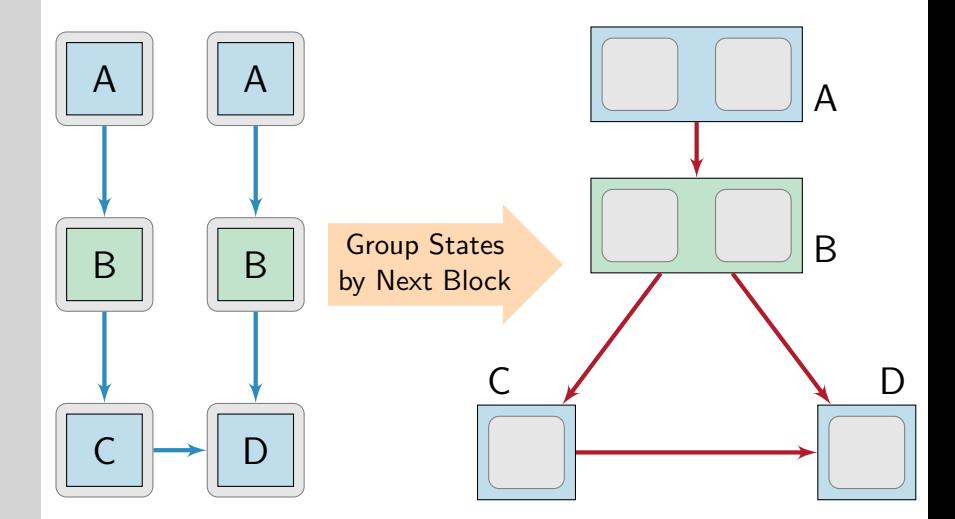

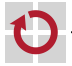

#### **Outline**

#### **Question 1:**

п

п

How to gather OS exeuction model for a static real-time systems?

Global Control-Flow Graph

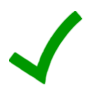

#### **Question 2:**

How to utilize the gathered information?

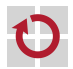

#### **Outline**

#### **Question 1:**

How to gather OS exeuction model for a static real-time systems?

Global Control-Flow Graph

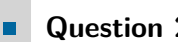

#### **Question 2:**

How to utilize the gathered information?

- $\rightarrow$  Specialized System Calls
- Assertions on the System State
- Kernel as a Statemachine
- . . .

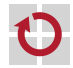

### Control-Flow Graph

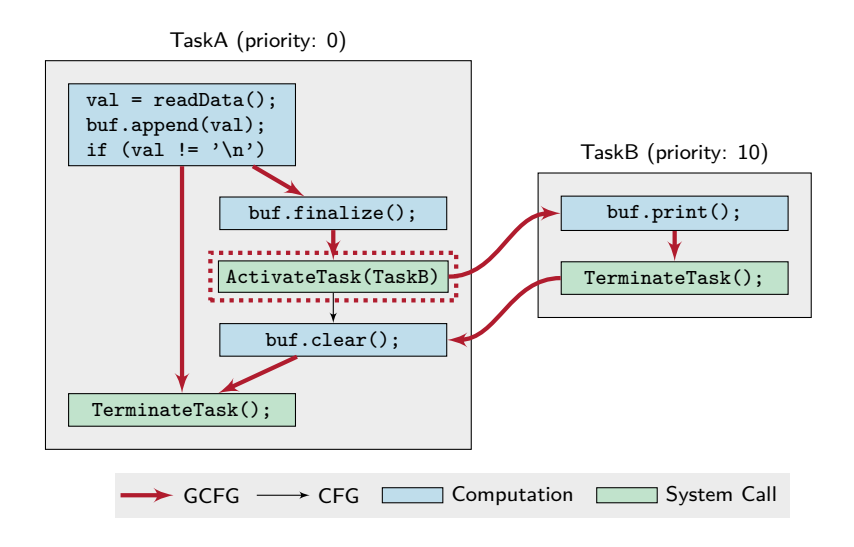

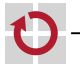

## Traditional Library Operating System

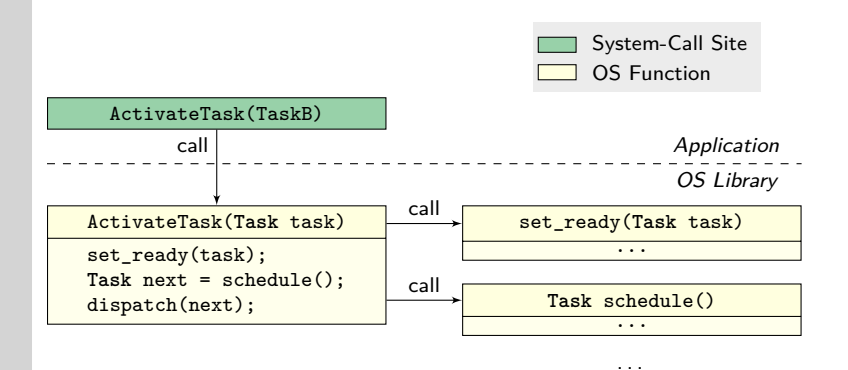

Dictate on generality: "One size fits all" П

- One system-call implementation for all system-call sites
- System-call must be callable from anywhere
- **Code reuse saves flash memory**

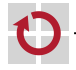

## Specialized System Calls

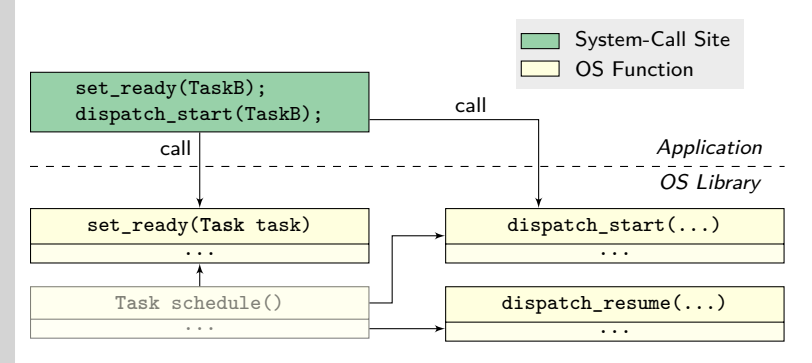

Specialize each system-call site:

- **Strip out computation steps with predictable outcome**
- Trade-off between run time and code size
- Outgoing edges in the GCFG are possible schedule() results.

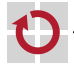

## Evaluation Scenario

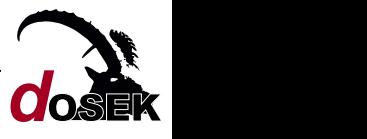

Evaluation System: dOSEK (dependable OSEK) (RTAS'15)

- **Fault-tolerant OSEK implementation for IA-32**
- Generative Approach

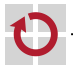

п

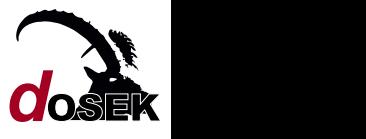

- Evaluation System: dOSEK (dependable OSEK) (RTAS'15)
	- **Fault-tolerant OSEK implementation for IA-32**
	- Generative Approach

#### Scenario: Quadrotor Flight Control

- 11 tasks, 3 alarms, 1 ISR
- 53 system-call sites
- Execute system for 3 hyperperiods  $\blacksquare$

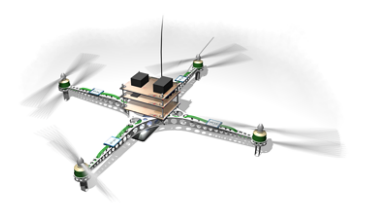

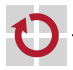

П

#### **Outline**

#### **Question 1:**

How to gather OS exeuction model for a static real-time systems?

Global Control-Flow Graph

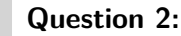

. . .

How to utilize the gathered information?

- $\rightarrow$  Specialized System Calls
- Assertions on the System State
- Kernel as a Statemachine

Kernel Runtime: -30 %

Resilience Against Bitflips:  $+50\%$ 

FSM with 728 States

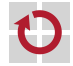

## Conclusion and Future Work

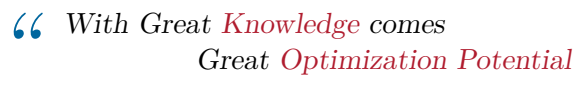

 $-$  SpiderGCC

Fine-Grained Analysis of Event-Triggered, Static Real-Time Systems

- The Global Control-Flow Graph includes the application–OS interaction
- **Additional static knowledge from the state-transition graph**
- Fine-Grained Tailoring of Application and Kernel п
	- Reduction of kernel runtime by  $\sim$  30 percent
	- Monitoring of static system properties:  $\sim$  50 pecent smaller SDC rate

#### Further Applications П

- **IMPROVE WORST-CASE EXECUTED THE ANALYSIS OF Whole applications**
- Replace Kernel by a State Machine ( $\rightarrow$  OSPERT'15)

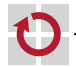

П

Source code available at <https://github.com/danceos/dosek>

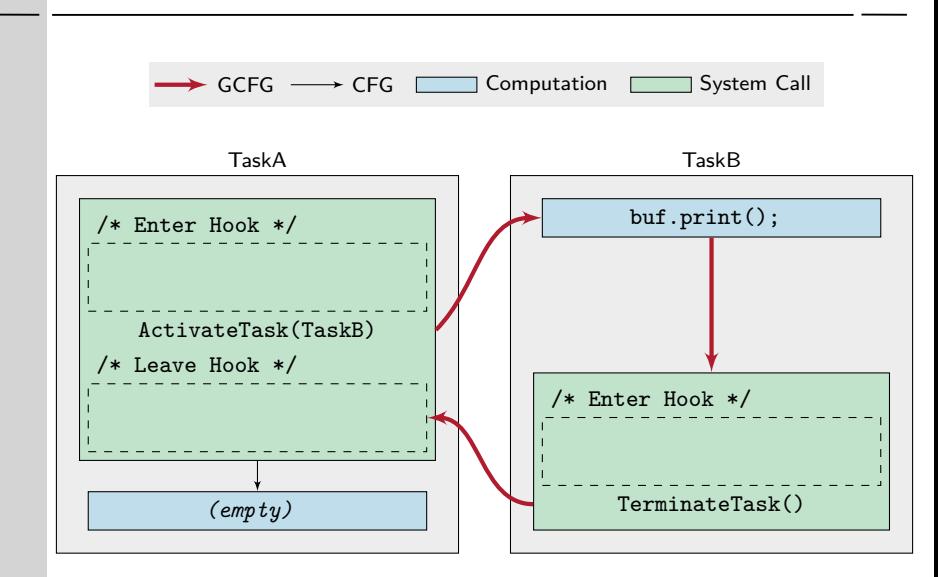

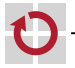

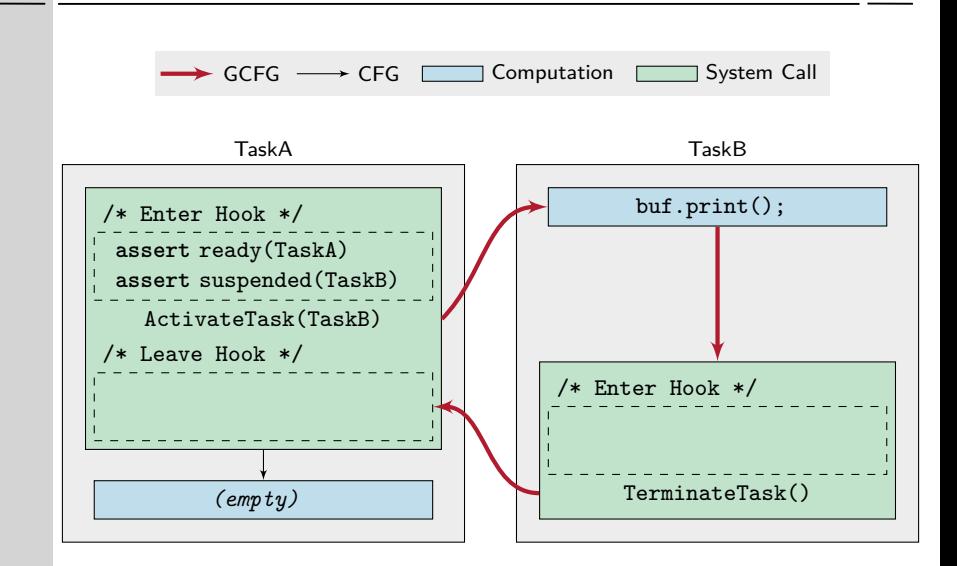

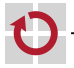

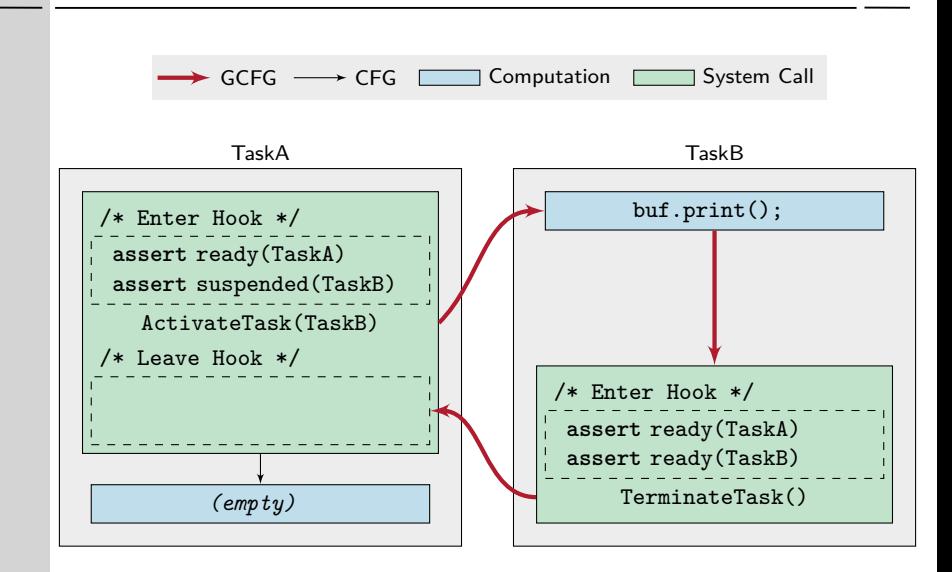

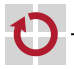

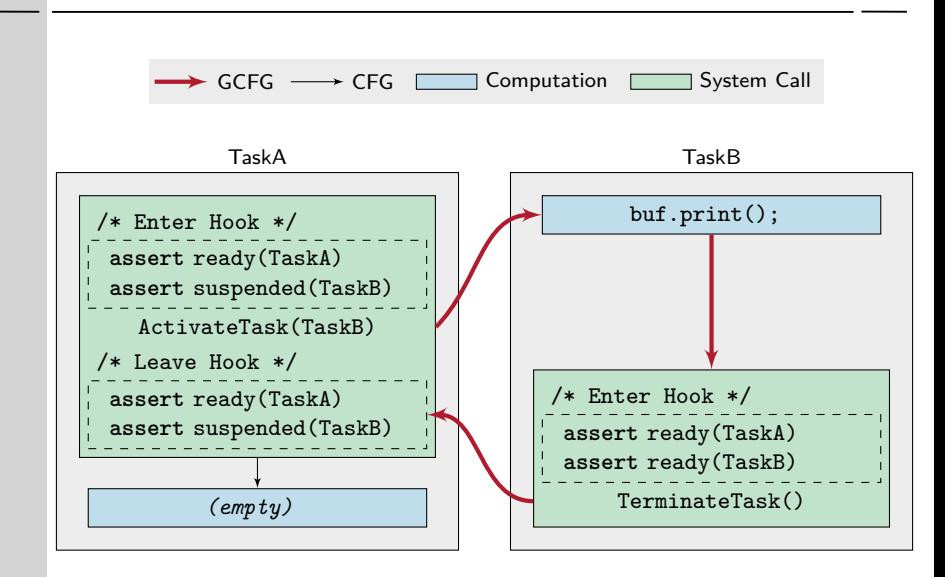

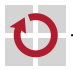

# Fault Injection of System-State Assertions

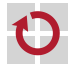

#### Results with 748 Assertions

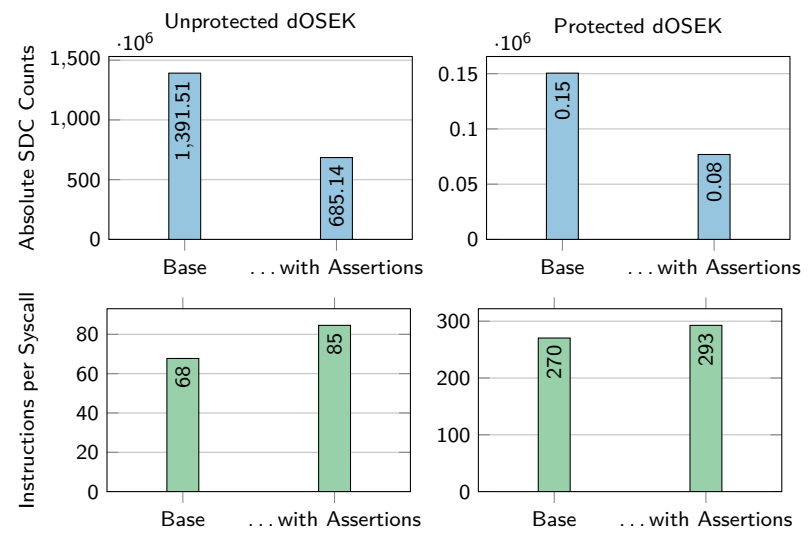

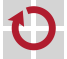

#### Results with 748 Assertions

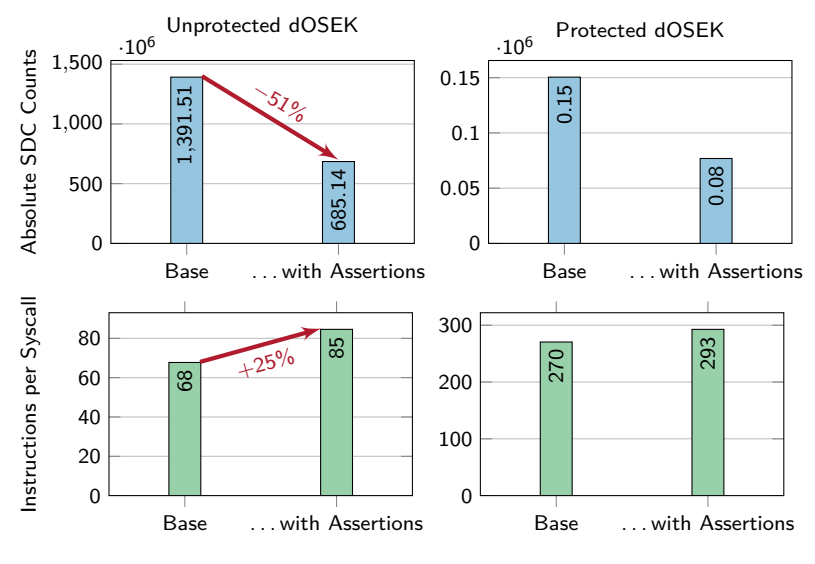

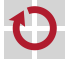

#### Results with 748 Assertions

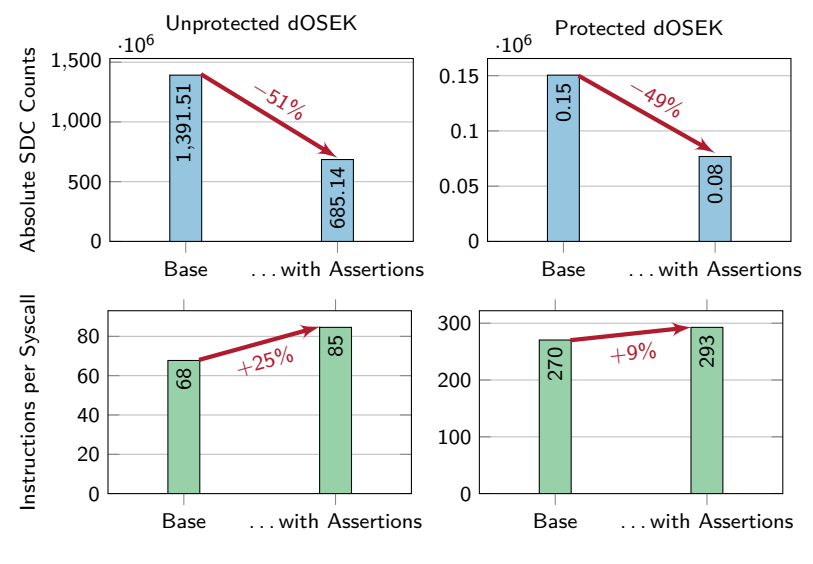

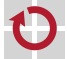